*Муниципальное общеобразовательное учреждение «Средняя общеобразовательная школа №1» города Валуйки Белгородской области*

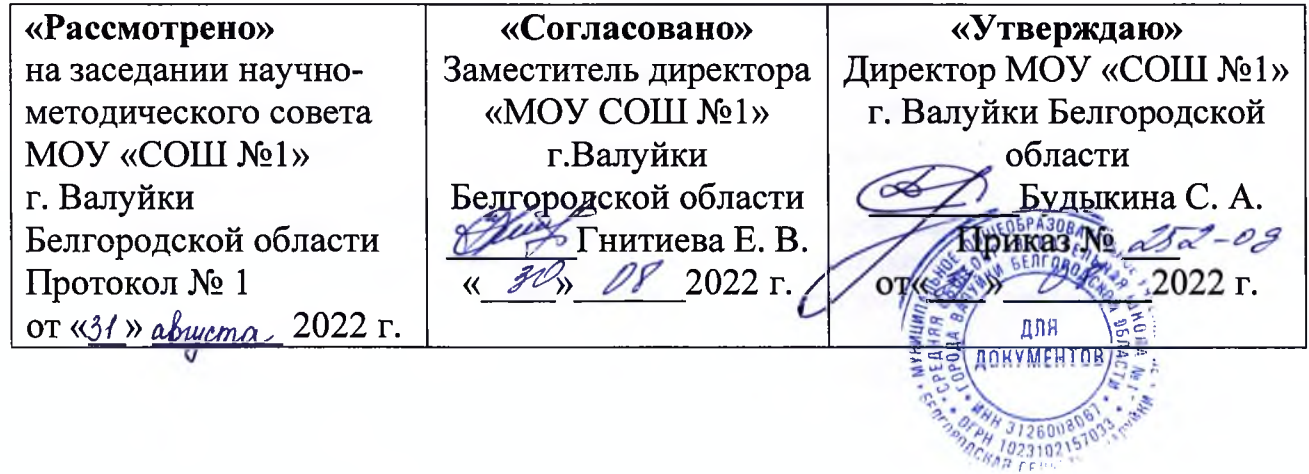

# Рабочая программа

по факультативному курсу «Компьютерная графика» ФГОС (уровень среднего общего образования) Базовый уровень

> Разработчик программы: Баромыченко Валентина Федоровна, учитель информатики высшей квалификационной категории

> > Валуйки 2022

#### **Пояснительная записка**

Рабочая программа составлена на основе «Примерной рабочей программы. 10-11 классы. Базовый уровень / И. Г. Семакин – М. : БИНОМ. Лаборатория знаний, 2017. – 104 с. : ил. – (Программы и планирование) и авторской программы Л.А. Залоговой.

Данная рабочая программа адресована учащимся 10 и 11 классов общеобразовательной школы. Рабочая программа соответствует федеральному государственному образовательному стандарту.

Содержание факультативного курса в средней школе обусловлено формированию у обучающихся общеучебных умений и навыков, универсальных способов деятельности и ключевых компетенций.

**Основная идея** при изучении факультативного курса: сформировать готовность выпускника средней школы к активной учебной деятельности в информационной образовательной среде школы, к использованию методов работы с графикой в других школьных предметах.

## **Описание места факультативного курса в учебном плане**

 В соответствии с учебным планом факультативный курс «Компьютерная графика» изучается в 10 и 11 классах, на изучение курса отводится 68 часов: 34 часа в 10 классе и 34 часа в 11 классе (из расчета 1 час в неделю).

### **Концепция программы**

 Предлагаемый курс имеет блочную структуру, состоит из пяти теоретических блоков и двух практических, которые могут изучаться как параллельно, так и по отдельности последовательно. Знания и умения, полученные при изучении курса «Компьютерная графика», учащиеся в дальнейшем могут использовать при создании рекламной продукции, для визуализации научных и прикладных исследований в различных областях знаний — физике, химии, биологии и др. Созданное изображение может быть использовано в докладе, статье, мультимедиа-презентации, размещено на вебстранице или импортировано в документ издательской системы. Знания и умения, приобретенные в результате освоения курса «Компьютерная графика», являются фундаментом для дальнейшего совершенствования мастерства в области трехмерного моделирования, анимации, видеомонтажа, создания систем виртуальной реальности.

#### **Цель курса:**

– создание оптимальных условий для прочного формирования у учащихся навыков работы с графическими файлами;

- развитие умений осуществлять редактирование графических изображений, используя инструменты графических программ.

## **Основные задачи факультативного курса:**

• рассмотреть научные основы построения и хранения компьютерных изображений;

• изучить форматы графических файлов и целесообразность их использования при работе с различными графическими программами;

• научить создавать и редактировать собственные изображения, используя инструменты графических программ;

• научить выполнять обмен графическими данными между различными программами. **Ценностные ориентиры**

Основным ценностным ориентиром рабочей программы является профориентационная направленность факультативного курса. Особенность данного курса заключается в том, что многие предметные знания и способы деятельности (включая графические возможности средств ИКТ) имеют значимость для других предметных областей и формируются при их изучении. Данный курс рассматривается как дополнительный в процессе развития ИКТ-компетентности учащихся средней школы и закладывает основы естественнонаучного и культурного мировоззрения.

Сроки реализации программы: 2 года (уровень среднего общего образования)

## Предполагаемые результаты

Личностные результаты - это сформировавшаяся в образовательном процессе система ценностных отношений учашихся к себе, другим участникам образовательного самому образовательному процессу, объектам познания, процесса. результатам образовательной деятельности. Основными личностными результатами, формируемыми при изучении курса «Компьютерная графика», являются:

- нравственно-эстетическое оценивание (отношение к миру, художественный вкус);
- навыки самостоятельной работы в процессе выполнения художественно- $\bullet$ творческих заданий;
- умение видеть, воспринимать и передавать в собственной художественнотворческой деятельности красоту природы, окружающей жизни, выраженную с помощью средств рисунка, живописи, скульптуры и др.;
- наличие представлений об информации как важнейшем стратегическом ресурсе развития личности, государства, общества; понимание роли информационных процессов в современном мире;
- владение первичными навыками анализа и критичной оценки получаемой  $\bullet$ информации; ответственное отношение к информации с учетом правовых и этических аспектов ее распространения; развитие чувства личной ответственности за качество окружающей информационной среды;
- способность увязать учебное содержание с собственным жизненным опытом, понять значимость информационной полготовки в области компьютерной графики в условиях развития информационного общества;
- готовность к повышению своего образовательного уровня и продолжению;
- способность и готовность к принятию ценностей здорового образа жизни за счет знания основных гигиенических, эргономических и технических условий безопасной эксплуатации средств ИКТ.

Метапредметные результаты - освоенные обучающимися на базе одного, нескольких или всех учебных предметов способы деятельности, применимые как в рамках образовательного процесса, так и в реальных жизненных ситуациях. Основными метапредметными результатами, формируемыми при изучении курса «Компьютерная графика», являются:

- владение общепредметными ПОНЯТИЯМИ «объект», «система»,  $\bullet$ «модель», «алгоритм», «исполнитель» и др.;
- владение организации собственной учебной  $\bullet$ умениями деятельности. включающими: целеполагание как постановку учебной задачи на основе соотнесения того, что уже известно, и того, что требуется установить; планирование - определение последовательности промежуточных целей с учетом конечного результата, разбиение задачи на подзадачи, разработка последовательности и структуры действий, необходимых для достижения цели при помощи фиксированного набора средств; прогнозирование - предвосхищение результата; контроль - интерпретация полученного результата, его соотнесение с имеющимися данными с целью установления соответствия или несоответствия (обнаружения ошибки); коррекция - внесение необходимых дополнений и корректив в план действий в случае обнаружения ошибки; оценка - осознание учащимся того, насколько качественно им решена учебно-познавательная задача;
- опыт принятия решений и управления объектами (исполнителями) с помошью составленных для них алгоритмов (программ);
- владение основными универсальными умениями информационного характера: постановка и формулирование проблемы; поиск и выделение необходимой информации, применение методов информационного поиска; структурирование и визуализация информации; выбор наиболее эффективных способов решения залач в зависимости от конкретных условий; самостоятельное создание алгоритмов деятельности при решении проблем творческого и поискового характера;
- владение информационным моделированием как основным методом приобретения знаний: умение преобразовывать объект из чувственной формы в пространственнографическую:
- умение выбирать форму представления графической информации в зависимости от стоящей задачи, проверять адекватность модели объекту и цели моделирования;
- умение и навыков использования средств информационных и коммуникационных технологий для создания личного информационного пространства.

Предметные результаты включают в себя: освоенные обучающимися в ходе изучения учебного прелмета умения специфические для данной предметной области. виды деятельности по получению нового знания в рамках учебного предмета, его преобразованию и применению в учебных, учебно-проектных и социально-проектных ситуациях, формирование научного типа мышления, научных представлений о ключевых теориях, типах и видах отношений, владение научной терминологией, ключевыми понятиями. метолами  $\mathbf{H}$ приемами. Основными предметными результатами, формируемыми при изучении курса «Компьютерная графика», являются:

- основные понятия о представлении графической информации;
- развитие алгоритмического мышления, необходимого для профессиональной  $\bullet$ деятельности в современном обществе;
- $\bullet$ представление о компьютере как универсальном устройстве обработки графической информации: основные навыки  $\mathbf{M}$ умения использования компьютерных устройств;
- навыки и умения безопасного и целесообразного поведения при работе с компьютерными программами и в Интернете, умения соблюдать нормы информационной этики и права:
- принципы построения компьютерной анимации;  $\bullet$
- форматы графических файлов;
- среда и режим работы графических редакторов  $\bullet$
- понятие проекта;  $\bullet$
- типы проектов и их проектные продукты;  $\bullet$
- понятие презентации проекта;  $\bullet$
- этапы выполнения проекта и структура проекта.

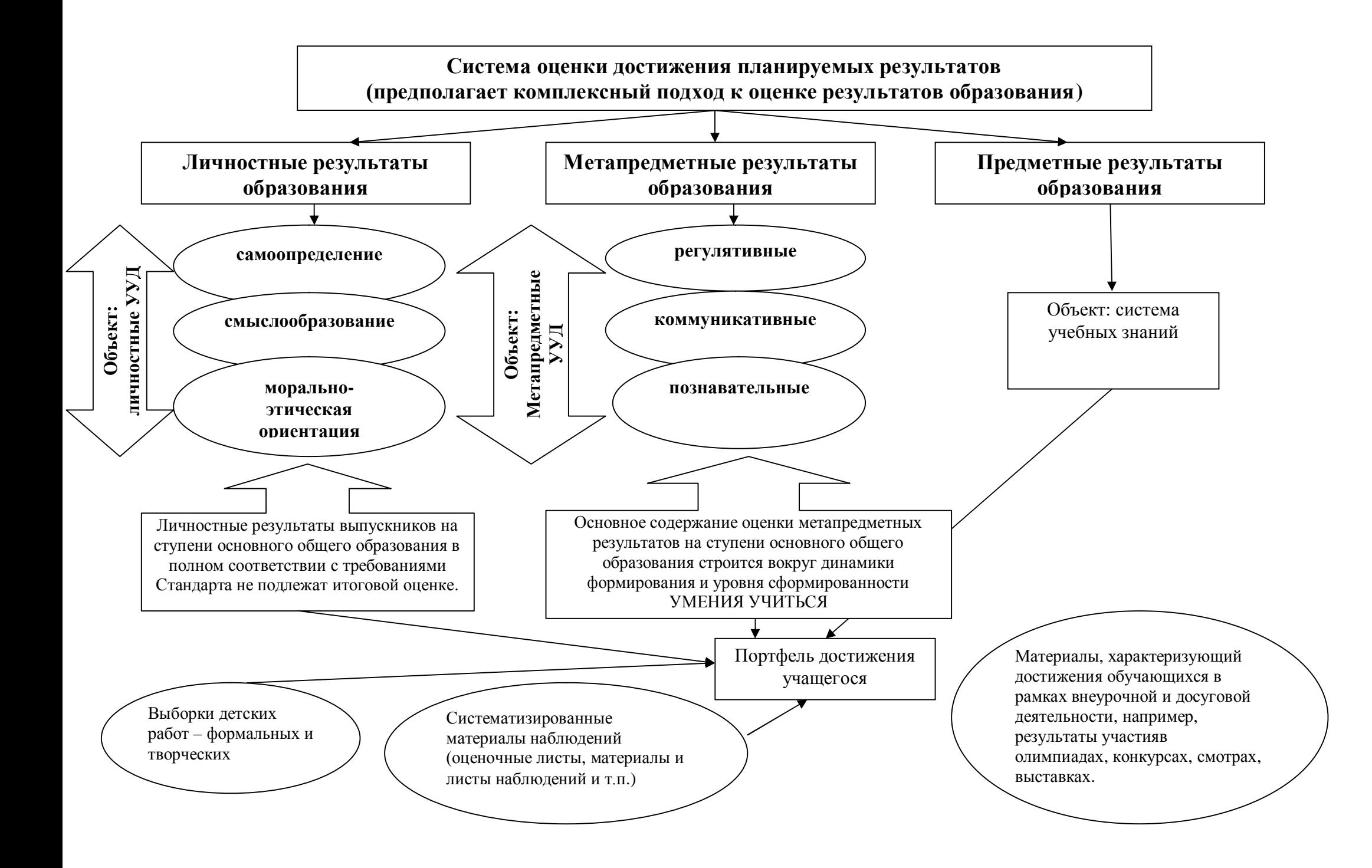

#### **Система оценки достижений учащихся**

Основой оценочной деятельности является комплексная оценка личностных, метапредметных и предметных образовательных результатов.

Систему оценивания нужно выстраивать таким образом, чтобы с ее помощью можно было бы:

-устанавливать, что знают и понимают учащиеся;

-давать общую и дифференцированную информацию о процессе преподавания и процессе учения;

-отслеживать индивидуальный прогресс учащихся в достижении требований стандарта и в частности, в достижении планируемых результатах освоения программ;

-обеспечивать обратную связь для учителей, учащихся и родителей;

-отслеживать эффективность реализуемой учебной программы.

Структура системы оценки: текущий контроль, тематический контроль. В факультативном курсе используются различные методы устного, письменного, практического (лабораторного), машинного контроля и самоконтроля обучающихся.

**Устный опрос** осуществляется в индивидуальной и фронтальной формах.

**Устный индивидуальный контроль** - выявление учителем знаний, умений и навыков отдельных обучающихся.

**Устный фронтальный контроль** (опрос) требует серии логически связанных между собой вопросов по небольшому объему материала.

**Письменный контроль** - предлагаются задания в форме отчетов, графических построений.

**Практический контроль** - проводится на компьютерах и (или) с применением ИКТсредств для проверки навыков владения ИКТ - средствами и технологиями обработки информации в различных программных средах.

### **Планируемые результаты изучения факультативного курса**

В результате изучения курса учащиеся *должны знать:*

- особенности, достоинства и недостатки растровой графики;
- особенности, достоинства и недостатки векторной графики;
- методы описания цветов в компьютерной графике цветовые модели;
- способы получения цветовых оттенков на экране монитора и принтере;
- способы хранения изображений в файлах растрового и векторного форматов;
- методы сжатия графических данных;
- проблемы преобразования форматов графических файлов;
- назначение и функции различных графических программ.

В результате освоения практической части курса учащиеся *должны уметь:*

1) создавать собственные иллюстрации, используя главные инструменты векторной программы CorelDRAW, а именно:

- создавать рисунки из простых объектов (линий, дуг, окружностей и т. д.);
- выполнять основные операции над объектами (удаление, перемещение, масштабирование, вращение, зеркальное отражение и др.);
- формировать собственные цветовые оттенки в различных цветовых моделях;
- создавать заливки из нескольких цветовых переходов;
- использовать узорчатые и текстурные заливки;
- работать с контурами объектов;
- создавать рисунки из кривых;
- создавать иллюстрации с использованием методов упорядочивания и объединения объектов, а также операций вычитания и пересечения;
- получать объемные изображения;
- применять различные графические эффекты (объем, перетекание, фигурная подрезка и др.);
- создавать надписи, заголовки, размещать текст по траектории;
- 2) редактировать изображения в программе Adobe Photoshop, а именно:
- выделять фрагменты изображений с использованием различных инструментов;
- перемещать, дублировать, вращать выделенные области;
- редактировать фотографии с использованием различных средств художественного оформления;
- сохранять выделенные области для последующего использования;
- монтировать фотографии (создавать многослойные документы);
- раскрашивать черно-белые эскизы и фотографии;
- применять к тексту различные эффекты;
- выполнять тоновую коррекцию фотографий;
- выполнять цветовую коррекцию фотографий;
- ретушировать фотографии;
- выполнять обмен файлами между графическими программами.

## **Содержание тем учебного курса**

## **10 -11 классы (68ч)**

В курсе «Компьютерная графика» рассматриваются:

- основные вопросы создания, редактирования и хранения изображений;
- особенности работы с изображениями в растровых программах;
- методы создания иллюстраций в векторных программах.

Для создания иллюстраций используется векторная программа CorelDRAW, а для редактирования изображений и монтажа фотографий — программа Adobe PhotoShop.

## **Часть 1. Основы изображения**

## **1. Методы представления графических изображений (5 часов)**

Растровая графика. Достоинства растровой графики. Недостатки растровой графики. Векторная графика. Достоинства векторной графики. Недостатки векторной графики. Сравнение растровой и векторной графики. Особенности растровых и векторных программ.

## **2. Цвет в компьютерной графике (6 часов)**

Описание цветовых оттенков на экране монитора и на принтере (цветовые модели). Цветовая модель **RGB.** Формирование собственных цветовых оттенков на экране монитора. Цветовая модель **CMYK.** Формирование собственных цветовых оттенков при печати изображений. Взаимосвязь цветовых моделей **RGB** и **CMYK.** Кодирование цвета в различных графических программах. Цветовая модель **HSB** (Тон — Насыщенность — Яркость).

## **3. Форматы графических файлов (4 часа)**

Векторные форматы. Растровые форматы. Методы сжатия графических данных. Сохранение изображений в стандартных форматах, а также собственных форматах графических программ. Преобразование файлов из одного формата в другой.

## **Часть 2. Программы векторной и растровой графики**

- **4. Создание иллюстраций (26 часов)**
- *4.1.* Введение в программу CorelDRAW
- *4.2.* Рабочее окно программы CorelDRAW

Особенности меню. Рабочий лист. Организация панели инструментов. Панель свойств. Палитра цветов. Строка состояния.

*4.3.* Основы работы с объектами

Рисование линий, прямоугольников, квадратов, эллипсов, окружностей, дуг, секторов, многоугольников и звезд. Выделение объектов. Операции над объектами: перемещение, копирование, удаление, зеркальное отражение, вращение, масштабирование. Изменение масштаба просмотра при прорисовке мелких деталей. Особенности создания иллюстраций на компьютере.

#### *4.4.* Закраска рисунков

Закраска объекта (заливка). Однородная, градиентная, узорчатая и текстурная заливки. Формирование собственной палитры цветов. Использование встроенных палитр.

### *4.5.* Вспомогательные режимы работы

Инструменты для точного рисования и расположения объектов относительно друг друга: линейки, направляющие, сетка. Режимы вывода объектов на экран: каркасный, нормальный, улучшенный.

### *4.6.* Создание рисунков из кривых

Особенности рисования кривых. Важнейшие элементы кривых: узлы и траектории. Редактирование формы кривой. Рекомендации по созданию рисунков из кривых.

*4.7. Методы упорядочения и объединения объектов.* Изменение порядка расположения объектов. Выравнивание объектов на рабочем листе и относительно друг друга. Методы объединения объектов: группирование, комбинирование, сваривание. Исключение одного объекта из другого.

#### *4.8.* Эффект объема

Метод выдавливания для получения объемных изображений. Перспективные и изометрические изображения. Закраска, вращение, подсветка объемных изображений.

# *4.9.* Перетекание

Создание технических рисунков. Создание выпуклых и вогнутых объектов. Получение художественных эффектов.

### *4.10.* Работа с текстом

Особенности простого и фигурного текста. Оформление текста. Размещение текста вдоль траектории. Создание рельефного текста. Масштабирование, поворот и перемещение отдельных букв текста. Изменение формы символов текста.

*4.11. Сохранение и загрузка изображений в CorelDRAW.* Особенности работы с рисунками, созданными в различных версиях программы CorelDRAW. Импорт и экспорт изображений в CorelDRAW.

## **5. Монтаж и улучшение изображений (27 часов)**

*5.1.* Введение в программу Adobe PhotoShop

*5.2.* Рабочее окно программы Adobe PhotoShop

Особенности меню. Рабочее поле. Организация панели инструментов. Панель свойств. Панели — вспомогательные окна. Просмотр изображения в разном масштабе. Строка состояния.

## *5.3.* Выделение областей

Проблема выделения областей в растровых программах. Использование различных инструментов выделения: Область, Лассо, Волшебная палочка. Перемещение и изменение границы выделения. Преобразования над выделенной областью. Кадрирование изображения. *5.4.* Маски и каналы

Режимы для работы с выделенными областями: стандартный и режим быстрой маски. Уточнение предварительно созданного выделения в режиме быстрой маски. Сохранение выделенных областей для повторного использования в каналах.

*5.5.* Коллаж. Основы работы со слоями

Особенности создания компьютерного коллажа. Понятие слоя. Использование слоев для создания коллажа. Операции над слоями: удаление, перемещение, масштабирование, вращение, зеркальное отражение, объединение.

#### *5.6.* Рисование и раскрашивание

Выбор основного и фонового цветов. Использование инструментов рисования: карандаша, кисти, ластика, заливки, градиента. Раскрашивание черно-белых фотографий.

## *5.7.* Тоновая коррекция

Понятие тонового диапазона изображения. График распределения яркостей пикселей (гистограмма). Гистограмма светлого, тёмного и туеклого изображений. Основная задача тоновой коррекции. Команды тоновой коррекции.

#### *5.8.* Цветовая коррекция

Взаимосвязь цветов в изображении. Принцип цветовой коррекции. Команды цветовой

коррекции.

### *5.9.* Ретуширование фотографий

Методы устранения дефектов с фотографий. Осветление и затемнение фрагментов изображений вручную. Повышение резкости изображения.

*5.10.* Работа с контурами

Назначение контуров. Элементы контуров. Редактирование контуров. Обводка контура. Преобразование контура в границу выделения. Использование контуров обрезки для добавления фрагмента фотографии к иллюстрации, созданной в программе рисования.

## **1. Практические занятия по векторной графике.**

- 1.1. Рабочее окно CorelDRAW.
- 1.2. Основы работы с объектами.
- 1.3. Закраска рисунков.
- 1.4. Закраска рисунков (окончание). Вспомогательные режимы работы.
- 1.5. Создание рисунков из кривых.
- 1.6. Методы упорядочения и объединения объектов.
- 1.7. Эффект объема.
- 1.8. Эффект перетекания.
- 1.9. Работа с текстом.
- 1.10. Сохранение и загрузка изображений в CorelDRAW.

## **2. Практические занятия по растровой графике.**

- 2.1. Рабочее окно Adobe PhotoShop.
- 2.2. Работа с выделенными областями.
- 2.3. Маски и каналы.
- 2.4. Создание коллажа. Основы работы со слоями.
- 2.5. Рисование и раскрашивание.
- 2.6. Работа со слоями (продолжение).
- 2.7. Основы коррекции тона.
- 2.8. Основы коррекции цвета.
- 2.9. Ретуширование фотографий.
- 2.10. Работа с контурами.
- 2.11. Обмен файлами между графическими программами.

## **Формируемые универсальные учебные действия**

## *Личностные универсальные учебные действия***:**

- жизненное, личностное, профессиональное самоопределение;

- действия смыслообразования и нравственно-этического оценивания, реализуемые на основе ценностно-смысловой ориентации учащихся (готовности к жизненному и личностному самоопределению, знания моральных норм, умения выделить нравственный аспект поведения и соотносить поступки и события с принятыми этическими принципами), а также ориентации в социальных ролях и межличностных отношениях;

- самоопределение — определение человеком своего места в обществе и жизни в целом, выбор ценностных ориентиров, определение своего «способа жизни» и места в обществе;

смыслообразование, т. е. установление учащимися связи между целью учебной деятельности и ее мотивом.

## *Регулятивные универсальные учебные действия***:**

- целеполагание как постановка учебной задачи на основе соотнесения того, что уже известно и усвоено учащимся, и того, что еще неизвестно;

- планирование — определение последовательности промежуточных целей с учетом конечного результата; составление плана и последовательности действий;

- прогнозирование — предвосхищение результата и уровня усвоения, его временных характеристик;

- контроль в форме сличения способа действия и его результата с заданным эталоном с целью обнаружения отклонений и отличий от эталона;

- коррекция — внесение необходимых дополнений и коррективов в план и способ действия в случае расхождения эталона, реального действия и его продукта;

- оценка - выделение и осознание учащимся того, что уже усвоено и что еще подлежит усвоению, осознание качества и уровня усвоения.

- волевая саморегуляция как способность к мобилизации сил и энергии, способность к волевому усилию — к выбору в ситуации мотивационного конфликта, к преодолению препятствий.

#### Познавательные универсальные учебные действия

- самостоятельное выделение и формулирование познавательной цели;

- поиск и выделение необходимой информации;

- применение методов информационного поиска, в том числе с помощью компьютерных средств;

- знаково-символические действия (моделирование, умение структурировать знания; умение осознанно и произвольно строить речевое высказывание в устной и письменной форме;

- выбор наиболее эффективных способов решения задач в зависимости от конкретных условий;

- рефлексия способов и условий действия, контроль и оценка процесса и результатов деятельности;

- смысловое чтение как осмысление цели чтения и выбор вида чтения в зависимости от цели; извлечение необходимой информации из прослушанных текстов различных жанров;

- определение основной и второстепенной информации; свободная ориентация и восприятие текстов художественного, научного, публицистического и официально-лелового стилей;

- понимание и адекватная оценка языка средств массовой информации;

умение адекватно, подробно, сжато, выборочно передавать содержание текста, составлять тексты различных жанров, соблюдая нормы построения текста (соответствие теме, жанру, стилю речи и др.).

- анализ объектов с целью выделения признаков (существенных, несущественных);

- синтез как составление целого из частей, в том числе при самостоятельном достраивании, восполнении недостающих компонентов;

- выбор оснований и критериев для сравнения, классификации объектов;

- подведение под понятия, выведение следствий;

- установление причинно-следственных связей, построение логической цепи рассуждений, доказательство:

- вылвижение гипотез и их обоснование.

### Коммуникативные универсальные учебные действия

- учет позиции других людей, партнера по общению или деятельности,

- умение слушать и вступать в диалог, участвовать в коллективном обсуждении проблем, интегрироваться в группу сверстников и строить продуктивное взаимодействие и сотрудничество со сверстниками и взрослыми;

-планирование учебного сотрудничества с учителем и сверстниками — определение цели, функций участников, способов взаимодействия;

- постановка вопросов — инициативное сотрудничество в поиске и сборе информации; разрешение конфликтов — выявление, идентификация проблемы, поиск и оценка альтернативных способов разрешения конфликта, принятие решения и его реализация;

- управление поведением партнера — контроль, коррекция, оценка действий партнера;

- умение с достаточной полнотой и точностью выражать свои мысли в соответствии с задачами и условиями коммуникации;

формами речи в соответствии с владение монологической и диалогической грамматическими и синтаксическими нормами родного языка.